# **JSColumn**

# **Constants Summary**

[Number](https://wiki.servoy.com/display/Serv60/Number) [#DATETIME](#page-1-0) Constant used when setting or getting the type of columns. [Number](https://wiki.servoy.com/display/Serv60/Number) [#INTEGER](#page-1-1)<br>Number Constant used when setting or getting the type of columns. [Number](https://wiki.servoy.com/display/Serv60/Number) <sup>[#MEDIA](#page-1-2)</sup><br>Number Constant used when setting or getting the type of columns.

[Number](https://wiki.servoy.com/display/Serv60/Number) <sup>[#NUMBER](#page-2-0)</sup><br>Number Constant used when setting or getting the type of columns.

[Number](https://wiki.servoy.com/display/Serv60/Number) <sup>[#TEXT](#page-2-1)</sup><br>Number Constant used when setting or getting the type of columns.

## **Method Summary**

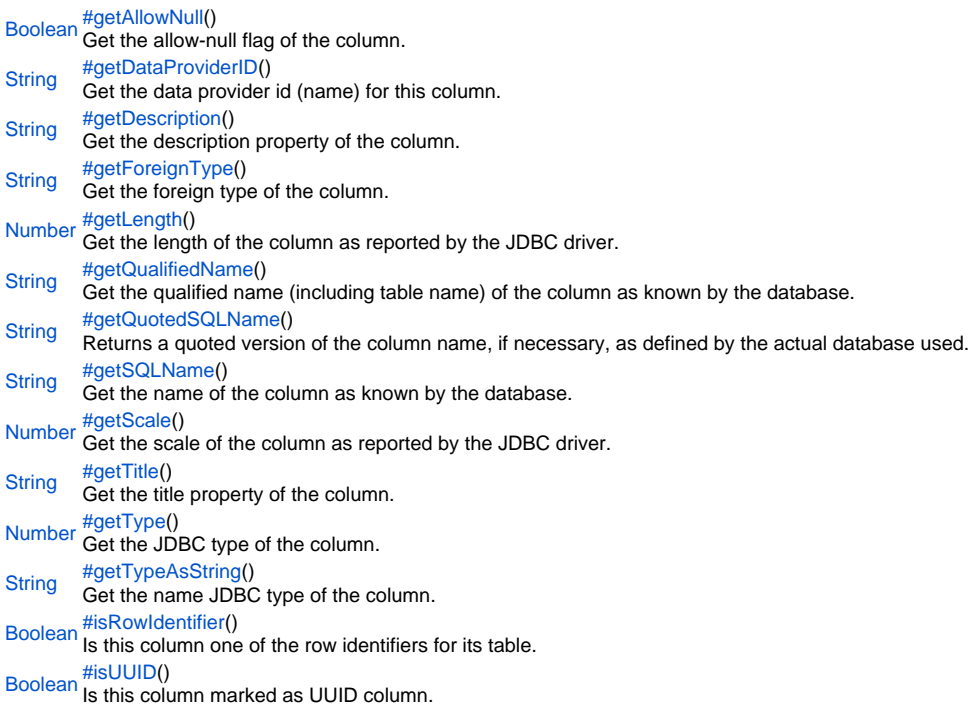

### **Constants Details**

#### <span id="page-1-0"></span>DATETIME

#### Constant used when setting or getting the type of columns.

```
Returns
```
# [Number](https://wiki.servoy.com/display/Serv60/Number)

```
Sample
```

```
var table = databaseManager.getTable('example_data', 'orders')
var column = table.getColumn('customerid')
switch (column.getType())
{
case JSColumn.TEXT:
         // handle text column
break;
case JSColumn.NUMBER:
case JSColumn.INTEGER:
         // handle numerical column
break;
}
```
#### <span id="page-1-1"></span>INTEGER

Constant used when setting or getting the type of columns. **Returns** [Number](https://wiki.servoy.com/display/Serv60/Number) **Sample**

```
var table = databaseManager.getTable('example_data', 'orders')
var column = table.getColumn('customerid')
switch (column.getType())
{
case JSColumn.TEXT:
         // handle text column
break;
case JSColumn.NUMBER:
case JSColumn.INTEGER:
         // handle numerical column
break;
}
```
<span id="page-1-2"></span>MEDIA

Constant used when setting or getting the type of columns.

```
Returns
```
[Number](https://wiki.servoy.com/display/Serv60/Number) **Sample**

```
var table = databaseManager.getTable('example_data', 'orders')
var column = table.getColumn('customerid')
switch (column.getType())
{
case JSColumn.TEXT:
         // handle text column
break;
case JSColumn.NUMBER:
case JSColumn.INTEGER:
         // handle numerical column
break;
}
```
#### <span id="page-2-0"></span>NUMBER

#### Constant used when setting or getting the type of columns.

```
Returns
```
[Number](https://wiki.servoy.com/display/Serv60/Number)

```
Sample
 var table = databaseManager.getTable('example_data', 'orders')
 var column = table.getColumn('customerid')
 switch (column.getType())
 {
 case JSColumn.TEXT:
          // handle text column
 break;
 case JSColumn.NUMBER:
 case JSColumn.INTEGER:
          // handle numerical column
 break;
 }
```
<span id="page-2-1"></span>**TEXT** 

Constant used when setting or getting the type of columns. **Returns** [Number](https://wiki.servoy.com/display/Serv60/Number) **Sample**

```
var table = databaseManager.getTable('example_data', 'orders')
var column = table.getColumn('customerid')
switch (column.getType())
{
case JSColumn.TEXT:
         // handle text column
break;
case JSColumn.NUMBER:
case JSColumn.INTEGER:
         // handle numerical column
break;
}
```
#### **Method Details**

<span id="page-2-2"></span>[Boolean](https://wiki.servoy.com/display/Serv60/Boolean) **getAllowNull**() getAllowNull Get the allow-null flag of the column. **Returns** [Boolean](https://wiki.servoy.com/display/Serv60/Boolean) – boolean allow-null flag. **Sample**

```
var table = databaseManager.getTable('example_data', 'orders')
var column = table.getColumn('customerid')
if (!column.getAllowNull())
{
          // column cannot be null
}
```
<span id="page-2-3"></span>[String](https://wiki.servoy.com/display/Serv60/String) **getDataProviderID**() getDataProviderID Get the data provider id (name) for this column. **Returns** [String](https://wiki.servoy.com/display/Serv60/String) – String dataprovider id.

#### **Sample**

```
String getForeignType()
String getDescription()
 var table = databaseManager.getTable('example_data', 'orders')
 var column = table.getColumn('customerid')
 var dataProviderId = column.getDataProviderID()
getDescription
Get the description property of the column.
Returns
String – String column description.
Sample
 var table = databaseManager.getTable('example_data', 'orders')
 var column = table.getColumn('customername')
 var desc = column.getDescription()
getForeignType
Get the foreign type of the column.
The foreign type can be defined design time as a foreign key reference to another table.
Returns
String – String foreign type.
Also see
databaseManager.mergeRecords
Sample
 var table = databaseManager.getTable('example_data', 'orders')
 var column = table.getColumn('customerid')
 var foreignType = column.getForeignType()
 if (foreignType != null)
 {
           var fkTable = databaseManager.getTable('example_data', foreignType)
 }
```
#### getLength

<span id="page-3-2"></span>[Number](https://wiki.servoy.com/display/Serv60/Number) **getLength**() Get the length of the column as reported by the JDBC driver. **Returns** [Number](https://wiki.servoy.com/display/Serv60/Number) – int column length. **Sample** var table = databaseManager.getTable('example\_data', 'orders') var column = table.getColumn('customername')

```
if (column.getLength() < 10)
{
          // handle short column
}
```
<span id="page-3-3"></span>getQualifiedName

#### [String](https://wiki.servoy.com/display/Serv60/String) **getQualifiedName**()

Get the qualified name (including table name) of the column as known by the database. The name is quoted, if necessary, as defined by the actual database used. **Returns** [String](https://wiki.servoy.com/display/Serv60/String) – String qualified column name. **Sample**

var table = databaseManager.getTable('example\_data', 'orders') var column = table.getColumn('customerid') var qualifiedSqlName = column.getQualifiedName()

<span id="page-4-4"></span><span id="page-4-3"></span><span id="page-4-2"></span><span id="page-4-1"></span><span id="page-4-0"></span>[Number](https://wiki.servoy.com/display/Serv60/Number) **getType**() [String](https://wiki.servoy.com/display/Serv60/String) **getTitle**() [Number](https://wiki.servoy.com/display/Serv60/Number) **getScale**() [String](https://wiki.servoy.com/display/Serv60/String) **getSQLName**() [String](https://wiki.servoy.com/display/Serv60/String) **getQuotedSQLName**() getQuotedSQLName Returns a quoted version of the column name, if necessary, as defined by the actual database used. **Returns** [String](https://wiki.servoy.com/display/Serv60/String) – column name, quoted if needed. **Sample** //use with the raw SQL plugin: //if the table name contains characters that are illegal in sql, the table name will be quoted var jsTable = databaseManager.getTable('udm', 'campaigns') var quotedTableName = jsTable.getQuotedSQLName() var jsColumn = jsTable.getColumn('active') var quotedColumnName = jsColumn.getQuotedSQLName() plugins.rawSQL.executeSQL('udm', quotedTableName, 'select \* from ' + quotedTableName + ' where ' + quotedColumnName + ' = ?', [1]) getSQLName Get the name of the column as known by the database. **Returns** [String](https://wiki.servoy.com/display/Serv60/String) – String sql name **Sample** var table = databaseManager.getTable('example\_data', 'orders') var column = table.getColumn('customerid') var sqlName = column.getSQLName() getScale Get the scale of the column as reported by the JDBC driver. **Returns** [Number](https://wiki.servoy.com/display/Serv60/Number) – int column scale. **Sample** var table = databaseManager.getTable('example\_data', 'orders') var column = table.getColumn('customername') var scale = column.getScale() getTitle Get the title property of the column. **Returns** [String](https://wiki.servoy.com/display/Serv60/String) – String column title. **Sample** var table = databaseManager.getTable('example\_data', 'orders') var column = table.getColumn('customername') var title = column.getTitle() getType Get the JDBC type of the column. The type reported by the JDBC driver will be mapped to one of: - JSColumn.DATETIME - JSColumn.TEXT - JSColumn.NUMBER - JSColumn.INTEGER - JSColumn.MEDIA **Returns** [Number](https://wiki.servoy.com/display/Serv60/Number) – int sql type.

#### **Sample**

```
var table = databaseManager.getTable('example_data', 'orders')
var column = table.getColumn('customerid')
switch (column.getType())
{
case JSColumn.TEXT:
         // handle text column
break;
case JSColumn.NUMBER:
case JSColumn.INTEGER:
         // handle numerical column
break;
}
```
### <span id="page-5-0"></span>getTypeAsString

[String](https://wiki.servoy.com/display/Serv60/String) **getTypeAsString**()

#### Get the name JDBC type of the column. The same mapping as defined in JSColumn.getType() is applied. **Returns**

[String](https://wiki.servoy.com/display/Serv60/String) – String sql name.

#### **Also see** [.getType](#page-4-4)

**Sample**

```
var table = databaseManager.getTable('example_data', 'orders')
var column = table.getColumn('customerid')
var typeName = column.getTypeAsString()
```
#### <span id="page-5-1"></span>isRowIdentifier

[Boolean](https://wiki.servoy.com/display/Serv60/Boolean) **isRowIdentifier**()

Is this column one of the row identifiers for its table.

#### **Returns**

[Boolean](https://wiki.servoy.com/display/Serv60/Boolean) – boolean true if is row identifier else false. **Sample**

```
var table = databaseManager.getTable('example_data', 'orders')
var column = table.getColumn('orderid')
if (column.isRowIdentifier())
{
          // handle pk column
}
```
# <span id="page-5-2"></span>isUUID

[Boolean](https://wiki.servoy.com/display/Serv60/Boolean) **isUUID**() Is this column marked as UUID column. **Returns** [Boolean](https://wiki.servoy.com/display/Serv60/Boolean) – boolean true if is marked as UUID columns else false. **Sample**

```
var table = databaseManager.getTable('example_data', 'orders')
var column = table.getColumn('orderid')
if (column.isUUID())
{
          // handle UUID column
}
```